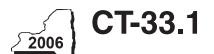

## Staple forms here New York State Department of Taxation and Finance

## Claim for CAPCO Credit Tax Law — Article 1 and Article 33

|                                                              |                                                                 | All filers must enter tax period:                    |                                         |                                      |                                                |             |  |  |
|--------------------------------------------------------------|-----------------------------------------------------------------|------------------------------------------------------|-----------------------------------------|--------------------------------------|------------------------------------------------|-------------|--|--|
|                                                              |                                                                 | beginning                                            |                                         |                                      | ending                                         |             |  |  |
| me                                                           |                                                                 |                                                      |                                         | Employer identification number (EIN) |                                                |             |  |  |
| this form with Form CT-33, <i>Life Ins</i>                   | A, Life Insurance Corporation                                   | Combined Fran                                        | chise Tax Retur                         |                                      | urance Corpo                                   | ration      |  |  |
| rt 1 — Computation of certifie                               | d capital company (CAP                                          | CO) credit (see                                      | e instructions)                         |                                      |                                                |             |  |  |
| Allocated CAPCO credit available                             | for the current tax year (enter                                 | amount from line                                     | 21 if applicable;                       |                                      |                                                |             |  |  |
| otherwise enter 0)                                           |                                                                 |                                                      |                                         | • 1.                                 |                                                |             |  |  |
| Allocated CAPCO credit transferre                            | d <b>to</b> affiliates for the current t                        | ax year <i>(enter an</i>                             | nount from                              |                                      |                                                |             |  |  |
| line 27 if applicable; otherwise enter                       | 0)                                                              |                                                      |                                         | • 2.                                 |                                                |             |  |  |
| Subtract line 2 from line 1                                  |                                                                 |                                                      |                                         | • 3.                                 |                                                |             |  |  |
| Allocated CAPCO credit transferre                            | d <b>from</b> affiliates for the curre                          | nt tax year <i>(enter</i>                            | amount from                             |                                      |                                                |             |  |  |
| line 28 if applicable; otherwise enter                       |                                                                 |                                                      |                                         |                                      |                                                |             |  |  |
| Total CAPCO credit from the curre                            |                                                                 |                                                      |                                         |                                      |                                                |             |  |  |
| Unused CAPCO credit carry forward                            | -                                                               |                                                      |                                         | • 6.                                 |                                                |             |  |  |
| Amount of unused CAPCO credit                                | -                                                               |                                                      |                                         |                                      |                                                |             |  |  |
| line 29 if applicable; otherwise enter                       | ,                                                               |                                                      |                                         | _                                    |                                                |             |  |  |
| Total CAPCO credit carry forward                             |                                                                 |                                                      |                                         | _                                    |                                                |             |  |  |
| Total CAPCO credit available befo                            |                                                                 |                                                      |                                         |                                      |                                                |             |  |  |
| Recapture of CAPCO credit (enter                             | _                                                               |                                                      |                                         |                                      |                                                |             |  |  |
| Net CAPCO credit available for the                           | e current tax year (subtract line                               | 10 from line 9)                                      |                                         | •   11.                              |                                                |             |  |  |
| rt 2 — Computation of CAPCC                                  | credit used and carried                                         | forward (see i                                       | nstructions)                            |                                      |                                                |             |  |  |
| Tax (from Form CT-33, line 11, CT-33-I                       | NL, line 5, or CT-33-A, line 15)                                | 12.                                                  |                                         |                                      |                                                |             |  |  |
| Tax credits claimed before the CA                            |                                                                 |                                                      |                                         |                                      |                                                |             |  |  |
| Tax after application of all other cre                       |                                                                 |                                                      |                                         |                                      |                                                |             |  |  |
| Minimum tax (see instructions)                               |                                                                 |                                                      |                                         |                                      |                                                |             |  |  |
| Limitation on CAPCO credit to be                             |                                                                 |                                                      |                                         |                                      |                                                |             |  |  |
| from line 14)                                                |                                                                 |                                                      |                                         |                                      |                                                |             |  |  |
| CAPCO credit to be used in the cu                            | irrent tax year <i>(enter the lesser</i>                        | of line 11 or line 1                                 | 6; include this                         |                                      |                                                |             |  |  |
| amount on Form CT-33, line 101, CT                           | T-33-NL, line 47, or CT-33-A, line                              | 116)                                                 |                                         | • 17.                                |                                                |             |  |  |
| Total unused CAPCO credit carry                              | • 18.                                                           |                                                      |                                         |                                      |                                                |             |  |  |
| Amount of unused CAPCO credit                                |                                                                 |                                                      |                                         |                                      |                                                |             |  |  |
| if applicable; otherwise enter <b>0</b> )                    |                                                                 |                                                      |                                         |                                      |                                                |             |  |  |
| Unused CAPCO credit to be carried                            | ed forward to the next tax year                                 | (subtract line 19                                    | from line 18)                           | • 20.                                |                                                |             |  |  |
| rt 3 — Allocated CAPCO credi                                 | t available for the curren                                      | t tax year (see                                      | instructions)                           |                                      |                                                |             |  |  |
| A                                                            | В                                                               | С                                                    | D                                       |                                      | Е                                              |             |  |  |
| Description of CAPCO (Attach additional sheets if necessary) | Total credit allocated by the<br>Superintendent<br>of Insurance | % of credit<br>available for the<br>current tax year | Accumulated<br>available<br>prior tax y | e in                                 | Allocated cree<br>for the curre<br>(column B x | nt tax year |  |  |
|                                                              |                                                                 | 0.1                                                  |                                         |                                      |                                                |             |  |  |
|                                                              |                                                                 | 0.1                                                  |                                         |                                      |                                                |             |  |  |
|                                                              |                                                                 | 0.1                                                  |                                         |                                      |                                                |             |  |  |
|                                                              |                                                                 | 0.1                                                  |                                         |                                      |                                                |             |  |  |
|                                                              |                                                                 |                                                      |                                         | ı                                    |                                                |             |  |  |

|                                                                                                    |                                                                                                  | _                                                                                     |                                                           |                                                                                                    |                                  |                                                                                                    |          |
|----------------------------------------------------------------------------------------------------|--------------------------------------------------------------------------------------------------|---------------------------------------------------------------------------------------|-----------------------------------------------------------|----------------------------------------------------------------------------------------------------|----------------------------------|----------------------------------------------------------------------------------------------------|----------|
| <ul> <li>Part 4 — Computation of CAP</li> <li>22 100% recapture of CAPCO credi</li> <li>23 85% recapture of CAPCO credi</li> <li>24 70% recapture of CAPCO credi</li> <li>25 100% recapture of CAPCO credi</li> </ul> | dit for failure to mee<br>t for failure to meet<br>t for failure to meet<br>dit if CAPCO certifi | t requirement of To<br>requirements of To<br>requirements of To<br>cate is revoked (s | ax Law section 1<br>ax Law section 1<br>see instructions) | 1(c)(1)(B)<br>1(c)(1)(C)                                                                           | 23.<br>24.<br>25.                |                                                                                                    |          |
| 26 Total recapture of CAPCO cred                                                                                                    |                                                                                                  | -                                                                                     |                                                           |                                                                                                    |                                  |                                                                                                    |          |
| Part 5 — Allocated CAPCO cro                                                                                                    | B B                                                                                              | C C                                                                                   | the current ta                                            | ix year (                                                                                          | see instruction                  | ns)<br><b>F</b>                                                                                                |          |
| Description of CAPCO (Attach additional sheets if necessary)                                                                                                    | Transferee corporation name                                                                      | EIN                                                                                   | the Superin<br>of Insura<br>transferre                    | Credit allocated by<br>the Superintendent<br>of Insurance<br>transferred <b>to</b><br>affiliates   |                                  | Allocated credit<br>transferred <b>to</b><br>affiliates for the<br>current tax year<br>(column D x column E)   |          |
|                                                                                                    |                                                                                                  |                                                                                       |                                                           |                                                                                                    |                                  |                                                                                                    | F        |
|                                                                                                    |                                                                                                  |                                                                                       |                                                           |                                                                                                    |                                  |                                                                                                    | $\vdash$ |
|                                                                                                    |                                                                                                  |                                                                                       |                                                           |                                                                                                    |                                  |                                                                                                    | L        |
| 27 Total allocated CAPCO credit to<br>enter here and on line 2)                                                                                                    |                                                                                                  |                                                                                       |                                                           |                                                                                                    |                                  |                                                                                                    |          |
| Part 6 — Allocated CAPCO cre                                                                                                    |                                                                                                  |                                                                                       |                                                           |                                                                                                    |                                  | ctions)                                                                                                    |          |
| Α                                                                                                    | В                                                                                                | С                                                                                     | D                                                         | ,                                                                                                  | E                                | F                                                                                                    |          |
| Description of CAPCO (Attach additional sheets if necessary)                                                                                                    | Transferor corporation name                                                                      | EIN                                                                                   | the Superin<br>of Insura<br>transferred                   | Credit allocated by<br>the Superintendent<br>of Insurance<br>transferred <b>from</b><br>affiliates |                                  | Allocated credit<br>transferred <b>from</b><br>affiliates for the<br>current tax year<br>(column D x column E) |          |
|                                                                                                    |                                                                                                  |                                                                                       |                                                           |                                                                                                    |                                  |                                                                                                    | $\vdash$ |
|                                                                                                    |                                                                                                  |                                                                                       |                                                           |                                                                                                    |                                  |                                                                                                    | $\vdash$ |
|                                                                                                    |                                                                                                  |                                                                                       |                                                           |                                                                                                    |                                  |                                                                                                    |          |
| 28 Total allocated CAPCO credit to enter here and on line 4)                                                                                                    |                                                                                                  |                                                                                       | ,                                                         |                                                                                                    | 1                                |                                                                                                    |          |
| Part 7 — CAPCO credit carry                                                                                                    |                                                                                                  |                                                                                       |                                                           |                                                                                                    |                                  | nstructions)                                                                                                   |          |
| A Description of CAPCO (Attach additional sheets if necessary                                                                                                    | B<br>Transferor<br>corporation name                                                              |                                                                                       | <b>C</b><br>EIN                                           |                                                                                                    | D<br>ate of<br>er or sale        | E<br>Credit carry forward<br>transferred <b>from</b> affiliate                                                 |          |
|                                                                                                    |                                                                                                  |                                                                                       |                                                           |                                                                                                    |                                  |                                                                                                    |          |
|                                                                                                    |                                                                                                  |                                                                                       |                                                           |                                                                                                    |                                  |                                                                                                    | ╁        |
|                                                                                                    |                                                                                                  |                                                                                       |                                                           |                                                                                                    |                                  |                                                                                                    |          |
| 29 Total CAPCO credit carry forwa<br>amounts; enter here and on line 7                                                                                                    |                                                                                                  |                                                                                       | • '                                                       |                                                                                                    |                                  |                                                                                                    |          |
| Part 8 — CAPCO credit carry                                                                                                    | orward credit tr                                                                                 | ansferred to af                                                                       | filiates for the                                          | curren                                                                                             | t tax year (                     | see instructions)                                                                                              |          |
| A Description of CAPCO (Attach additional sheets if necessary                                                                                                    | B<br>Transferee<br>corporation name                                                              |                                                                                       |                                                           |                                                                                                    | <b>D</b><br>ate of<br>er or sale | E Credit carry forward transferred to affiliates                                                               |          |
|                                                                                                    |                                                                                                  |                                                                                       |                                                           |                                                                                                    |                                  |                                                                                                    | $\perp$  |
|                                                                                                    |                                                                                                  |                                                                                       |                                                           |                                                                                                    |                                  |                                                                                                    | $\vdash$ |
|                                                                                                    |                                                                                                  |                                                                                       |                                                           |                                                                                                    |                                  |                                                                                                    |          |
| 30 Total CAPCO credit carry forwa                                                                                                    |                                                                                                  | filiates for the curr                                                                 | ent tax year <i>(add</i>                                  | l column E                                                                                         | 30                               |                                                                                                    |          |